## SAP ABAP table RSDDAGGRDIR M {Directory of the aggregates}

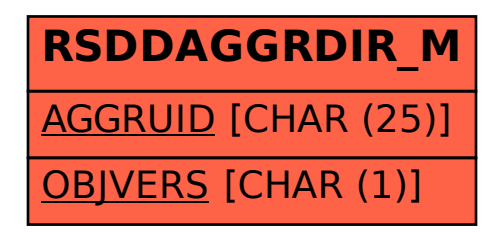